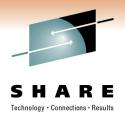

# Getting WMQ messages into WebSphere Application Server (including from WebSphere Message Broker)

#### Session 8714

Simon Gormley – WebSphere MQ JMS Level 3 Service, IBM Hursley, sgormley@uk.ibm.com

David Coles – WebSphere Message Broker Level 3 Service, IBM Hursley – *dcoles@uk.ibm.com* 

Thursday 3<sup>rd</sup> March 2011

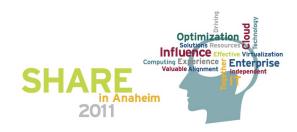

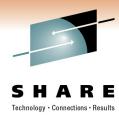

- The Scenario
- Initial Setup
  - Queue Manager
  - Connection Factories
  - Destinations
  - Activation Specifications
- Application Development
  - Message-driven beans (MDBs)
  - Enterprise Java Beans (EJBs)
- Application Deployment
- JMS in WebSphere Message Broker

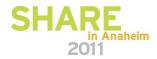

#### The Scenario

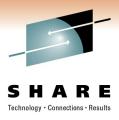

- Imagine your enterprise is an existing WebSphere MQ user or sends messages across other transports.
- Maybe WebSphere Message Broker is pulling in data from another source
- Another part of the organisation has started using WebSphere Application Server, and now wants to use the data that already exists in other applications.
- How do you do this?

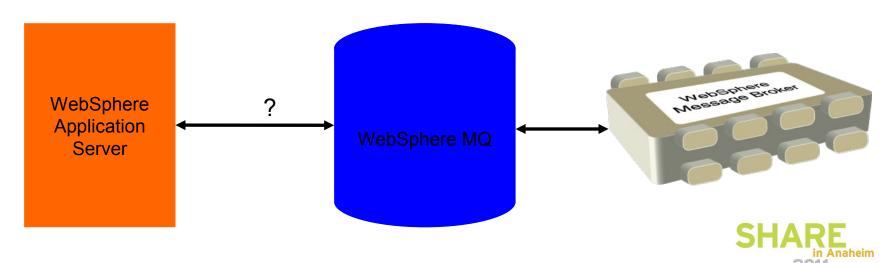

#### The Scenario

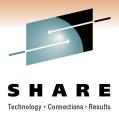

- WebSphere Application Server is a fully compliant Java Enterprise Edition (JEE) Application Server.
  - Provides integrated support to connect to Java Message Service (JMS) providers.
- WebSphere MQ is a fully compliant JMS provider.
- WebSphere Message Broker can route messages across any JMS 1.1 compliant provider
- Therefore, JMS is the answer!

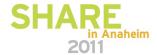

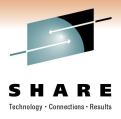

- The Scenario
- Initial Setup
  - Queue Manager
  - Connection Factories
  - Destinations
  - Activation Specifications
- Application Development
  - Message-driven beans (MDBs)
  - Enterprise Java Beans (EJBs)
- Application Deployment
- JMS in WebSphere Message Broker

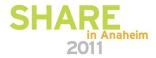

# **Initial Setup Queue Manager**

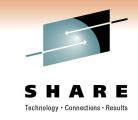

- The good news is that there isn't much setup required on the queue manager.
- If the application server is on a different machine to the queue manager, setup as for other client applications :
  - Start a listener
  - Create a SVRCONN channel.
- If the application server is on the same machine as WMQ, you don't need to do anything!

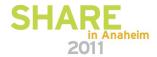

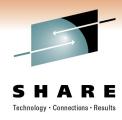

- The Scenario
- Initial Setup
  - Queue Manager
  - Connection Factories
  - Destinations
  - Activation Specifications
- Application Development
  - Message-driven beans (MDBs)
  - Enterprise Java Beans (EJBs)
- Application Deployment
- JMS in WebSphere Message Broker

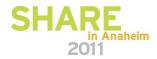

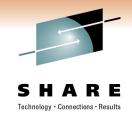

 Contains information about how to connect to a queue manager.

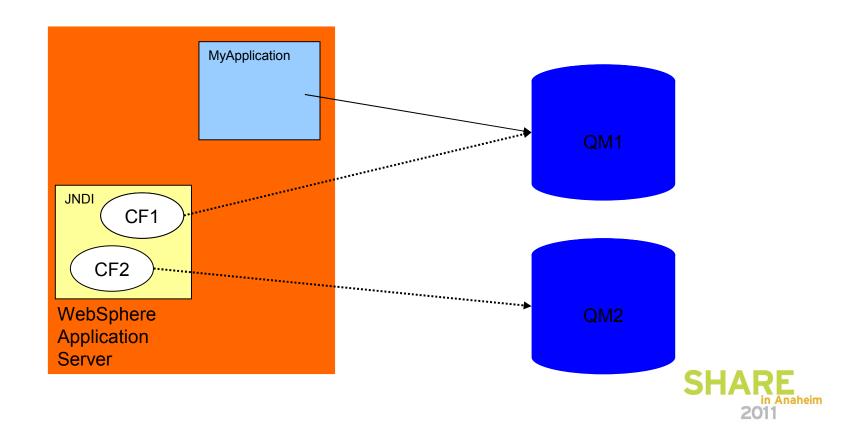

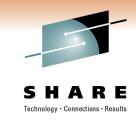

- Need to be defined using WebSphere Administrative Console.
- A handy wizard helps through the creation process.
  - Also provides the ability to verify the Connection Factory has been defined correctly, by trying to connect to the specified queue manager.

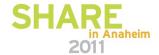

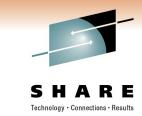

Create WebSphere MQ JMS resource

| Create WebSphere MQ JMS r                       | esource                                                                        |  |
|-------------------------------------------------|--------------------------------------------------------------------------------|--|
| This wizard creates a WebSphere MQ JMS resource |                                                                                |  |
| → Step 1: Configure basic attributes            | Configure basic attributes                                                     |  |
| Step 2: Select<br>connection method             | Configure the basic attributes to use for the new WebSphere MQ<br>JMS resource |  |
| Step 3: Test<br>connection                      | * Name connectionFactory                                                       |  |
| Step 4: Summary                                 | * JNDI name<br>jms/connectionFactory                                           |  |
|                                                 | Description                                                                    |  |
| Next Cancel                                     |                                                                                |  |
|                                                 |                                                                                |  |

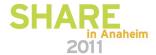

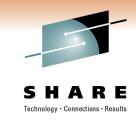

- WebSphere Application Server supports three types:
  - Queue Connection Factory
    - Used by applications that are going to be sending and receiving messages to and from queues (point-to-point messaging).
  - Topic Connection Factory
    - Used by publish/subscribe applications.
  - Unified Connection Factory
    - Can be used by either point-to-point or publish/subscribe applications.

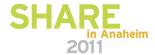

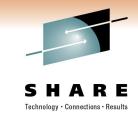

- Important properties:
  - Queue Manager Name
  - Transport Type
    - BINDINGS
      - Used when WebSphere Application Server is on the same machine as the queue manager.
    - CLIENT
      - Used when WebSphere Application Server is on a different machine to the queue manager.
    - BINDINGS\_THEN\_CLIENT
      - Special option useful when you are not sure if the application is running on the same machine as the queue manager or not.
  - Hostname
  - Server Channel Name

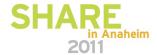

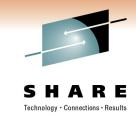

- WebSphere Application Server also provides Connection Pooling.
  - One Connection Pool per Connection Factory.
  - Used when an application creates a JMS Connection from a Connection Factory.
  - By default, only 10 connections can be created to a queue manager from a given Connection Factory.

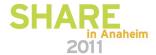

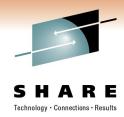

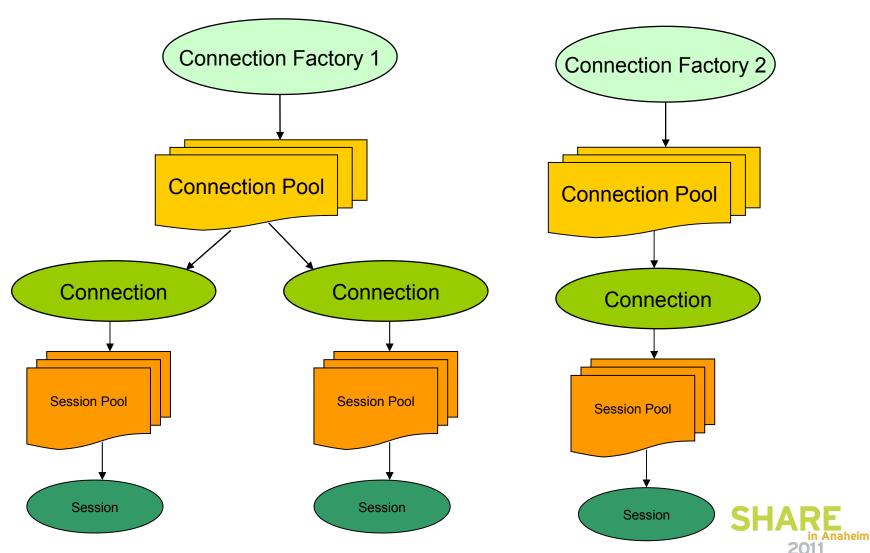

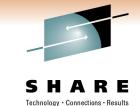

Connection factories > connectionFactory

A unified JMS connection factory can be used to create JMS connections to botl Configuration **General Properties** Administration Scope Node=L3D4112Node04,Server=server1 Provider WebSphere MQ messaging provider \* Name connectionFactory \* JNDI name jms/connectionFactory Description Connection Queue manager SHARE Transport Bindings, then client 💌

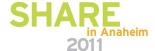

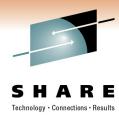

- The Scenario
- Initial Setup
  - Queue Manager
  - Connection Factories
  - Destinations
  - Activation Specifications
- Application Development
  - Message-driven beans (MDBs)
  - Enterprise Java Beans (EJBs)
- Application Deployment
- JMS in WebSphere Message Broker

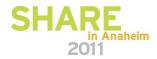

### **Initial Setup Destinations**

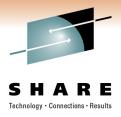

JMS Destinations map to either queues or topics.

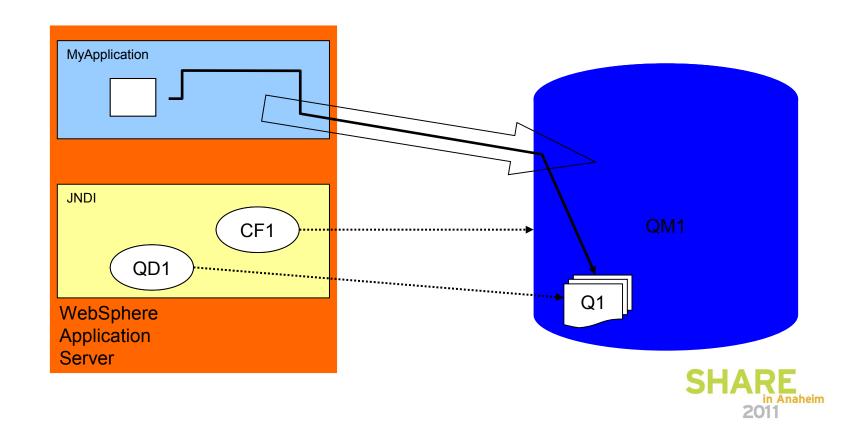

#### Initial Setup Destinations

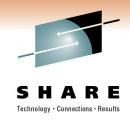

- Need to be defined using WebSphere Administrative Console.
- Should have one Destination definition for every queue or topic used by applications running inside of the application server.
- Important properties:
  - Queue Name
  - Topic Name

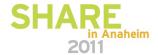

### Initial Setup Destinations

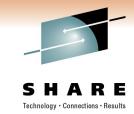

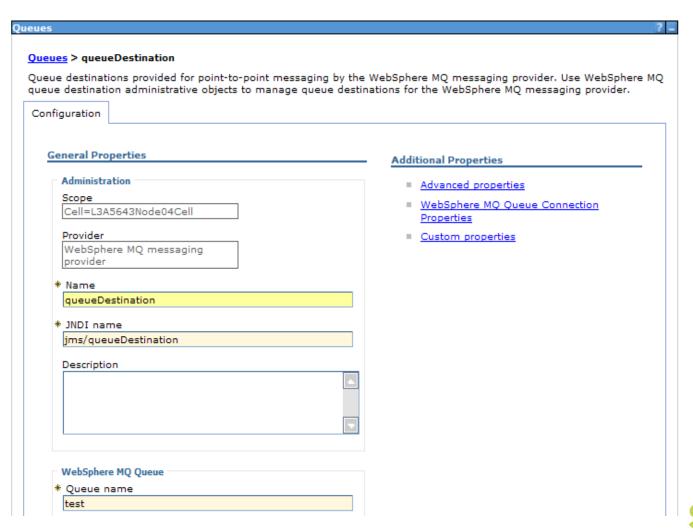

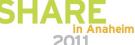

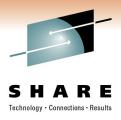

- The Scenario
- Initial Setup
  - Queue Manager
  - Connection Factories
  - Destinations
  - Activation Specifications
- Application Development
  - Message-driven beans (MDBs)
  - Enterprise Java Beans (EJBs)
- Application Deployment
- JMS in WebSphere Message Broker

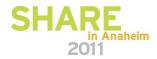

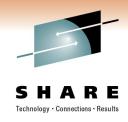

- Standard mechanism for listening for messages on JMS destinations.
- Contain information to create a connection to a specified queue or topic on a queue manager.
- Based on the J2EE Connector Architecture (JCA) 1.5 standard.
- Provides a common way for all JEE 1.4 compliant application servers to connect to JMS providers.

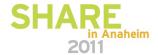

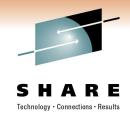

- To create an Activation Specification.
  - Specify the JMS Destination to listen on.
  - Enter details of the queue manager where the Destination resides.
  - Optionally, specify a JMS Message Selector.
    - SQL expression.
    - Only messages that match the Selector will be delivered to applications using this Activation Specification.
  - A handy wizard takes you through all of the necessary steps, and checks it works too!.

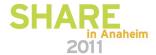

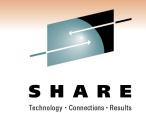

Activation specifications > SHARE Activation Spec

| WebSphere | MO Activation | Specification |
|-----------|---------------|---------------|
|           |               |               |

| eral Properties                   | Additional Properties                           |
|-----------------------------------|-------------------------------------------------|
| Administration                    | Advanced properties                             |
| Scope                             | ■ Broker properties                             |
| Node=L3D4112Node04,Server=server1 | Custom properties                               |
| Provider                          | <ul> <li>Client transport properties</li> </ul> |
| WebSphere MQ Resource Adapter     |                                                 |
| · Name                            | Related Items                                   |
| SHARE Activation Spec             | JAAS - J2C authentication data                  |
| JNDI name                         | = JAAS - J2C authentication data                |
| jms/SHAREspec                     |                                                 |
| Description                       |                                                 |
| Description                       |                                                 |
|                                   |                                                 |
|                                   |                                                 |
|                                   |                                                 |
|                                   |                                                 |
|                                   |                                                 |
| Connection                        |                                                 |
|                                   |                                                 |
| Queue manager                     |                                                 |

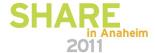

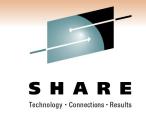

- By default, applications that use the Activation Specification will process 10 messages concurrently.
  - To change this, modify the Activation Specification Advanced Property Maximum server sessions.

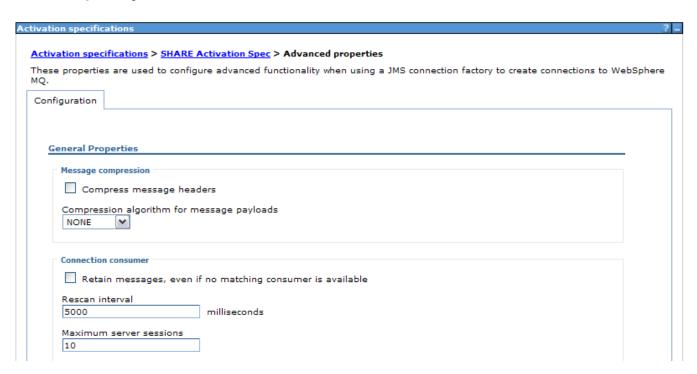

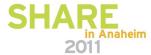

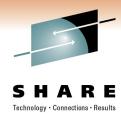

- The Scenario
- Initial Setup
  - Queue Manager
  - Connection Factories
  - Destinations
  - Activation Specifications
- Application Development
  - Message-driven beans (MDBs)
  - Enterprise Java Beans (EJBs)
- Application Deployment
- JMS in WebSphere Message Broker

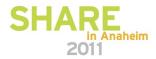

#### **Application Development**

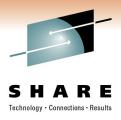

- JEE applications are known as Enterprise Applications, and are stored in Enterprise Application Archives (EARs).
- Can consist of multiple parts:
  - Message-driven beans
  - Enterprise Java Beans
  - Servlets
  - Static web pages

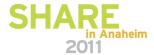

# **Application Development Message-driven beans**

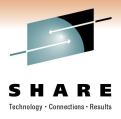

- Message-driven beans (MDBs) are JMS applications that get called when a message arrives on a given destination.
  - Similar to WMQ triggered applications.
- Recommended way of getting WMQ messages into WAS.
- Application developer only has to worry about the business logic required to process the message.
  - Application server handles the actual detection and delivery of the message.

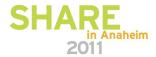

# **Application Development Message-driven beans**

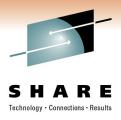

- MDBs must implement a method called onMessage().
  - This is called when a message is detected on the specified destination.
  - Message is passed into the method.
  - onMessage() simply needs to contain the code to process it.
  - Application Server handles all transaction management.
- IBM Rational tooling provides wizards for creating MDBs.

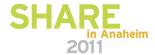

# **Application Development Message-driven beans**

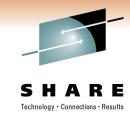

```
public void onMessage(Message message) {
   try
      System.out.println("In onMessage()");
      if (message instanceof TextMessage)
         TextMessage textMsg = (TextMessage) message;
         System.out.println("Message text is " + textMsg.getText());
   catch (JMSException ex)
      System.out.println("JMSException occurred: " + ex);
```

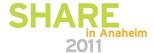

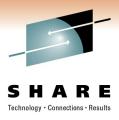

- The Scenario
- Initial Setup
  - Queue Manager
  - Connection Factories
  - Destinations
  - Activation Specifications
- Application Development
  - Message-driven beans (MDBs)
  - Enterprise Java Beans (EJBs)
- Application Deployment
- JMS in WebSphere Message Broker

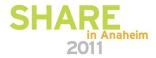

# **Application Development Enterprise Java Beans**

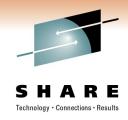

- Java applications that run inside of WAS.
- EJBs need to create their own connections to WMQ and get (or send) messages themselves.
  - EJBs use the standard JMS API.
  - Can be easier than MDBs when handling responses in request-reply messaging
  - Application server still handles transaction management, based on values specified in the application's deployment descriptor.

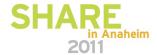

# **Application Development Enterprise Java Beans**

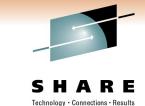

```
public void receiveMessage()
  try
     InitialContext ctx = new InitialContext();
     ConnectionFactory cf = (ConnectionFactory) ctx.lookup("connectionFactory");
     Connection conn = cf.createConnection();
     conn.start();
     Session sess = conn.createSession(true, Session.AUTO ACKNOWLEDGE);
     Queue d = (Queue) ctx.lookup("queueDestination");
     MessageConsumer consumer = sess.createConsumer(d);
     int timeout = 30000;
     Message msg = consumer.receive(timeout);
     if (msq instanceof TextMessage)
        TextMessage textMessage = (TextMessage) msq;
        System.out.println("Message received:" + textMessage.getText());
     consumer.close();
     sess.close();
     conn.close();
  catch (Exception ex)
     System.out.println("Error getting the connection factory");
     System.out.println("Exception : " + ex);
```

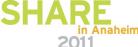

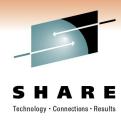

- The Scenario
- Initial Setup
  - Queue Manager
  - Connection Factories
  - Destinations
  - Activation Specifications
- Application Development
  - Message-driven beans (MDBs)
  - Enterprise Java Beans (EJBs)
- Application Deployment
- JMS in WebSphere Message Broker

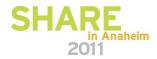

#### **Application Deployment**

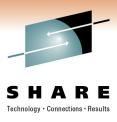

- The final step is to deploy the application into the application server.
- As part of the message-driven bean deployment process, you need to tell the application which Activation Specification to use, which determines the queues and queue managers to monitor.

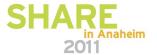

#### **Application Deployment**

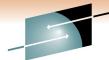

SHARE

Technology • Connections • Results

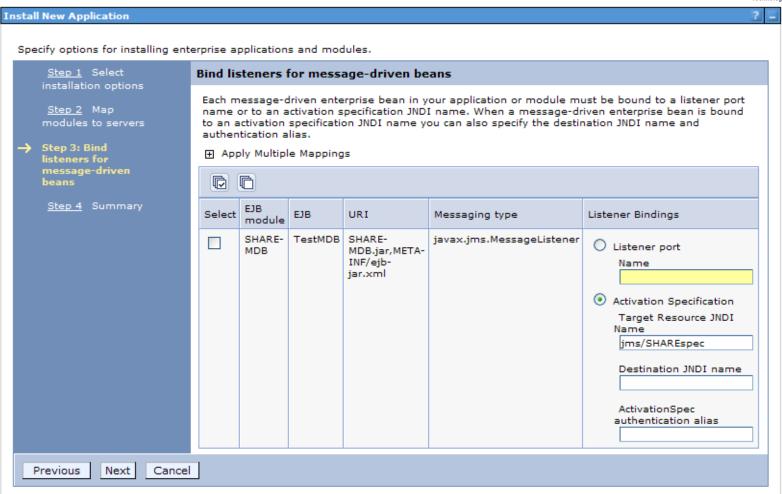

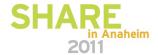

#### **Application Deployment**

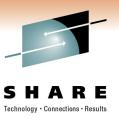

- If the application has been deployed against an Activation Specification, simply start the application to start processing messages.
- If deployed against a Listener Port, a full application server restart might be required!
- And that's it!

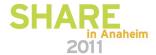

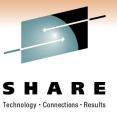

# Getting WMQ messages into WebSphere Application Server (including from WebSphere Message Broker)

Simon Gormley – WebSphere MQ JMS Level 3 Service, IBM Hursley, sgormley@uk.ibm.com

David Coles – WebSphere Message Broker Level 3 Service, IBM Hursley – *dcoles@uk.ibm.com* 

Thursday 3<sup>rd</sup> March 2011

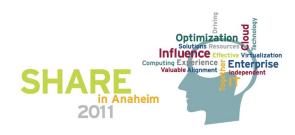

## JMS in Message Broker

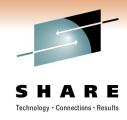

- Support for any JMS 1.1 compliant provider not just MQ
- 6 JMS specific nodes for JMS
  - **JMSInput**
  - JMSOutput / JMSReply
  - JMSMQTransform
  - MQJMSTransform
  - **JMSHeader**

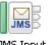

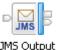

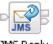

JMS Input

JMS Output

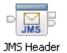

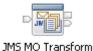

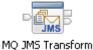

- Also support for JMS on SOAP nodes for SOAP over JMS
- Point to Point + Publish Subscribe

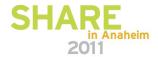

## **JMS Message Structure**

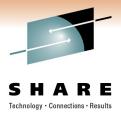

- JMS Messages are not like bit stream wire format messages
- JMS Messages are Java objects

Message Broker translates the Java object into our logical message tree

 The payload is stored in the body in the same way as with wire format messages

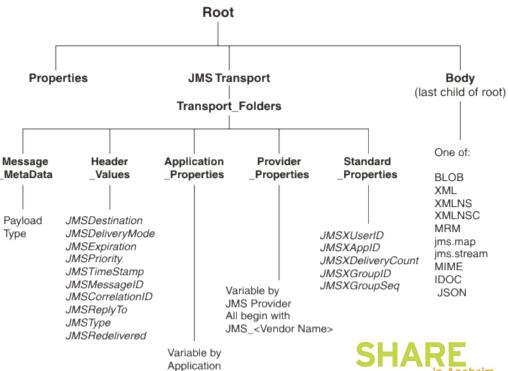

#### **Configuring JMS Input Node**

- Point 2 Point or Publish Subscribe message consumer
- Responsible for creating JMS tree from JMS input message
- Hands payload to appropriate broker parser
- Connection Properties
  - Initial Context factory
  - Location JNDI bindings
    - Points to JNDI administered objects
    - LDAP required userId and password
  - ConnectionFactory identified
- Backout Destination & Threshold must be configured
- Message selectors available if filtering required

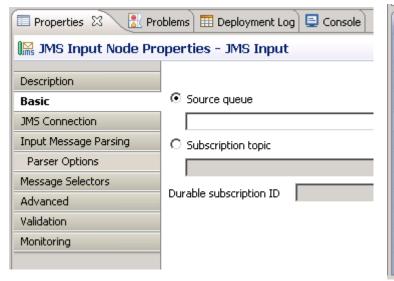

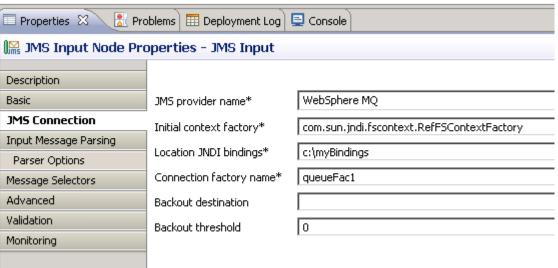

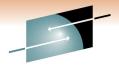

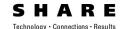

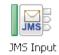

### Configuring the JMS Output/Reply Node

Point to Point or Publish Subscribe message producer

Responsible for creating JMS output message from JMS tree

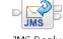

JMS Output

- JMS Connection values similar to JMSInput
  - No backout details
  - If you have a JMSInput node in the same the JMSOutput/Reply node does not have to use the same provider
- JMSReply node just sends its message to the destination in the JMSReplyTo header
- JMSOutput node can either send to a queue or a publish to a topic
  - Reply to destination settable for request messages

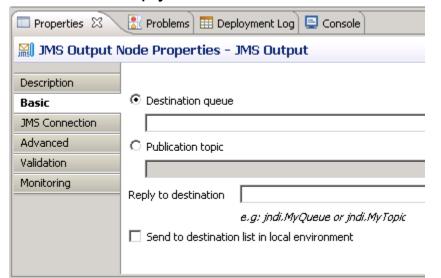

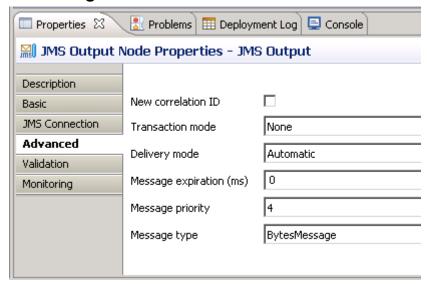

#### JMSHeader node

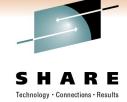

JMS Header

- Code-free way to create/update/delete JMS headers
- Subset of common values can be changed
- Application properties can be added or deleted
  - Static or dynamic values using XPath

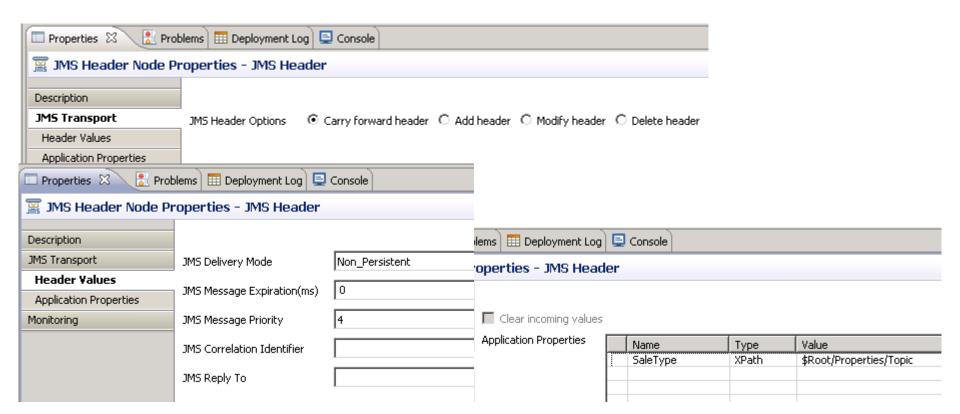

### Configuration steps for any JMS provider

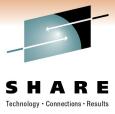

- Ensure JMS Provider jars available to the broker
  - Either place them in the shared-classes directory under the broker's workpath
    - Linux/Unix default: /var/mqsi/shared-classes
    - Windows default: C:\Documents and Settings\All Users\Application Data\IBM\MQSI\shared-classes
    - z/OS: <br/>broker component directory>/shared-classes
  - Or use the jarsURL property on the JMSProvider configurable service
- Add any JMS Provider native libraries to Broker's LIBPATH
- You can secure your JMS connections and JNDI lookups
  - JMS connection:
    - mqsisetdbparms <br/>broker Name> -n jms::<Connection Factory Name> -u myuserid -p secret
  - JNDI lookup
    - mqsisetdbparms <broker Name> -n jndi::<Initial Context Factory> -u myuserid -p secret
- Use JMSProvider configurable service to override the JMS connection properties on the node
  - Also useful to enable provider specific JMS options as not all JMS 1.1 compliant supplier implement the spec in the same way
    - JBOSS uses asynchronous exception handling
    - BEAWeblogic requires extra parameters for XA

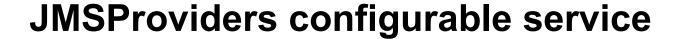

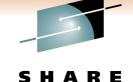

| Configurable Service  Create a new Configurable Service and set its attributes  *Name  *Type JMSProviders  Template JBoss  Key Value clientAckBatchSize 0 clientAckBatchTime 0 initialContextFactory jarsURL default_Path jindiBindingst.ocation jindiEnvironmentParms default_none jindiEnvironmentParms default_none proprietaryAPIAttr1 default_none proprietaryAPIAttr3 default_none proprietaryAPIAttr4 default_none proprietaryAPIAttr4 default_none proprietaryAPIAttr6 default_none proprietaryAPIAttr6 default_none | Configurable Service      |                              | _ _ X |
|----------------------------------------------------------------------------------------------------|---------------------------|------------------------------|-------|
| Template   JBoss   Value                                                                                                    |                           | rvice and set its attributes |       |
| Key     Value       clientAckBatchSize     0       clientAckBatchTime     0       initialContextFactory     initialContextFactory       jarsURL     default_Path       jmsAsyncExceptionHandling     true       jndiBindingsLocation     jndiEnvironmentParms       nativeLibs     default_none       proprietaryAPIAttr1     default_none       proprietaryAPIAttr2     default_none       proprietaryAPIAttr3     default_none       proprietaryAPIAttr4     default_none       proprietaryAPIAttr4     default_none       proprietaryAPIAttr5     default_none       proprietaryAPIAttr5     default_none                                                                                                    | *Name                     |                              |       |
| Key     Value       clientAckBatchSize     0       clientAckBatchTime     0       initialContextFactory     0       jarsURL     default_Path       jmsAsyncExceptionHandling     true       jndiBindingsLocation     jndiEnvironmentParms       jndiEnvironmentParms     default_none       nativeLibs     default_Path       proprietaryAPIAttr1     default_none       proprietaryAPIAttr2     default_none       proprietaryAPIAttr3     default_none       proprietaryAPIAttr4     default_none       proprietaryAPIAttr5     default_none                                                                                                    | *Type JMSProviders        |                              | _     |
| clientAckBatchSize       0         clientAckBatchTime       0         initialContextFactory                                                                                                    | Template Boss             |                              |       |
| clientAckBatchSize       0         clientAckBatchTime       0         initialContextFactory       9         jarsURL       default_Path         jmSAsyncExceptionHandling       true         jndiBindingsLocation       9         jndiEnvironmentParms       default_none         nativeLibs       default_Path         proprietaryAPIAttr1       default_none         proprietaryAPIAttr2       default_none         proprietaryAPIAttr3       default_none         proprietaryAPIAttr4       default_none         proprietaryAPIAttr5       default_none                                                                                                    | Kev                       | Value                        |       |
| clientAckBatchTime       0         initialContextFactory       9         jarsURL       default_Path         jmsAsyncExceptionHandling       true         jndiBindingsLocation       9         jndiEnvironmentParms       default_none         nativeLibs       default_Path         proprietaryAPIAttr1       default_none         proprietaryAPIAttr2       default_none         proprietaryAPIAttr3       default_none         proprietaryAPIAttr4       default_none         proprietaryAPIAttr5       default_none                                                                                                    |                           |                              |       |
| jarsURL default_Path jmsAsyncExceptionHandling true jndiBindingsLocation jndiEnvironmentParms default_none nativeLibs default_Path proprietaryAPIAttr1 default_none proprietaryAPIAttr2 default_none proprietaryAPIAttr3 default_none proprietaryAPIAttr4 default_none proprietaryAPIAttr5 default_none                                                                                                    |                           |                              |       |
| jarsURL default_Path jmsAsyncExceptionHandling true jndiBindingsLocation jndiEnvironmentParms default_none nativeLibs default_Path proprietaryAPIAttr1 default_none proprietaryAPIAttr2 default_none proprietaryAPIAttr3 default_none proprietaryAPIAttr4 default_none proprietaryAPIAttr5 default_none                                                                                                    | initialContextFactory     |                              |       |
| jmsAsyncExceptionHandling true jndiBindingsLocation jndiEnvironmentParms default_none nativeLibs default_Path proprietaryAPIAttr1 default_none proprietaryAPIAttr2 default_none proprietaryAPIAttr3 default_none proprietaryAPIAttr4 default_none proprietaryAPIAttr5 default_none                                                                                                    |                           | default_Path                 |       |
| jndiEnvironmentParms default_none nativeLibs default_Path proprietaryAPIAttr1 default_none proprietaryAPIAttr2 default_none proprietaryAPIAttr3 default_none proprietaryAPIAttr4 default_none proprietaryAPIAttr5 default_none                                                                                                    | jmsAsyncExceptionHandling | _                            |       |
| nativeLibs     default_Path       proprietaryAPIAttr1     default_none       proprietaryAPIAttr2     default_none       proprietaryAPIAttr3     default_none       proprietaryAPIAttr4     default_none       proprietaryAPIAttr5     default_none                                                                                                    |                           |                              |       |
| proprietaryAPIAttr1 default_none proprietaryAPIAttr2 default_none proprietaryAPIAttr3 default_none proprietaryAPIAttr4 default_none proprietaryAPIAttr5 default_none                                                                                                    | jndiEnvironmentParms      |                              |       |
| proprietaryAPIAttr2     default_none       proprietaryAPIAttr3     default_none       proprietaryAPIAttr4     default_none       proprietaryAPIAttr5     default_none                                                                                                    |                           |                              |       |
| proprietaryAPIAttr3     default_none       proprietaryAPIAttr4     default_none       proprietaryAPIAttr5     default_none                                                                                                    |                           |                              |       |
| proprietaryAPIAttr4 default_none proprietaryAPIAttr5 default_none                                                                                                    |                           |                              |       |
| proprietaryAPIAttr5 default_none                                                                                                    |                           |                              |       |
|                                                                                                    |                           |                              |       |
| proprietaryAPIHandler default_none                                                                                                    |                           |                              |       |
|                                                                                                    | proprietaryAPIHandler     | default_none                 |       |
|                                                                                                    |                           |                              |       |
|                                                                                                    |                           |                              |       |

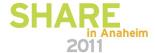

#### WMB JMS Extras

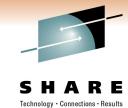

- SOAP over JMS
  - SOAP over Java Message Service 1.0 is a specification that describes how SOAP can bind to a messaging system that supports the Java Message Service
  - Use WSDL definitions with JMS Bindings

```
<soap:address location="jms:jndi:REPLYTOQ2?
  jndiConnectionFactoryName=QCF&amp;
  jndiInitialContextFactory=com.sun.jndi.fscontext.RefFSContextFactory&amp;
  jndiURL=file:/C:/mqsi6/webservices/SOAP/JMS/JNDI&amp;
  targetService=SOAPJMSGenMessageSetSOAP_JMS_Service&amp;
  timeToLive=30000"/>
```

- Supported across all WMB SOAP Nodes
- Coordinated transaction support
  - XA on distributed
    - Only if the JMS Provider supports the XA/Open interface
  - RRS on z/OS when using the MQ Java Client and connecting in Bindings mode

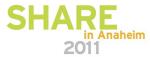

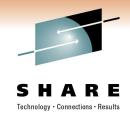

### Any questions?

 If you have any questions, or ideas for future topics, feel free to email us at sgormley@uk.ibm.com or dcoles@uk.ibm.com

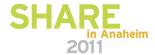

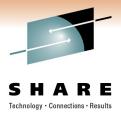

With an existing MQ Queue manager, and WebSphere
Application Server instance running, we start by defining a JMS
queue resource via the WebSphere Administration Console

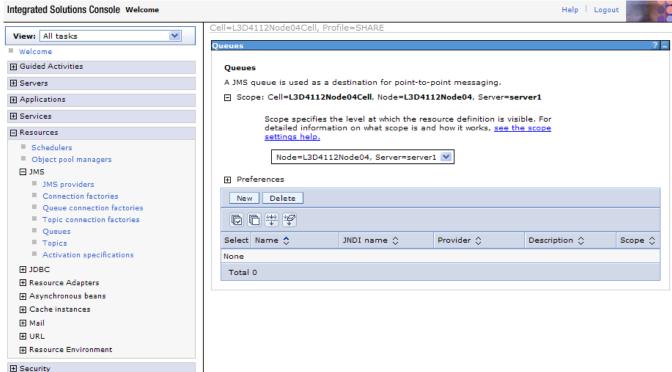

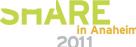

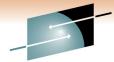

- SHARE
- Technology Connections Results

- Click on New, then select the WMQ JMS provider, and click OK
- Fill in the destination details, and click OK.

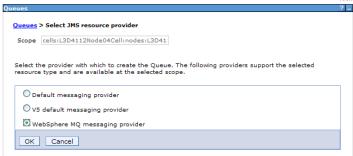

#### Queues > WebSphere MQ messaging provider > New

Queue destinations provided for point-to-point messaging by the WebSphere MQ messaging provider. Use WebSphere MQ queue destination administrative objects to manage queue destinations for the WebSphere MQ messaging provider.

| Administration                     | The additional properties wil<br>not be available until the<br>general properties for this<br>item are applied or saved. |
|------------------------------------|----------------------------------------------------------------------------------------------------|
| Scope                              | Additional Properties                                                                                                    |
| Node=L3D4112Node04,Server=server1  | ■ Advanced properties                                                                                                    |
| Provider                           | ■ WebSphere MQ Queue<br>Connection Properties                                                                            |
| WebSphere MQ messaging<br>provider | Custom properties                                                                                                    |
| * Name                             |                                                                                                    |
| SHAREQ                             |                                                                                                    |
|                                    |                                                                                                    |
|                                    |                                                                                                    |

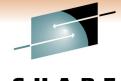

- Create a new WMQ JMS
  Activation Specification. Click
  on JMS, Activation
  Specifications, then New,
  and select the WMQ JMS
  Provider. Fill in the name
  details, and click Next.
- Select the JMS destination to use, for example, the destination just created. The message selector (filter) can also be specified here.

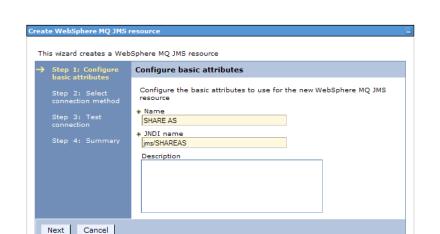

| E                                                          |
|------------------------------------------------------------|
|                                                            |
|                                                            |
| from which messages will be<br>are associated with the new |
|                                                            |
|                                                            |
|                                                            |
|                                                            |
|                                                            |

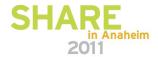

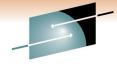

SHARE
Technology · Connections · Results

 Select the connection method, for example, entering all the information to the wizard.

 Enter the Queue Manager name

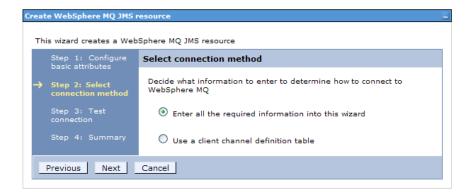

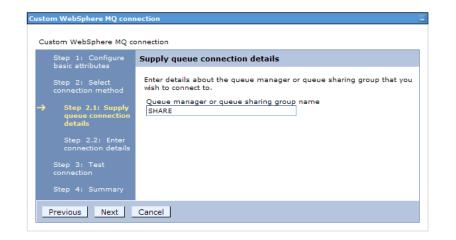

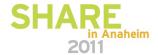

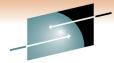

SHARE
Technology · Connections · Results

Enter the connection details

- Test the connection, which should return successfully!
- Click Next, Finish and then Save to store the information

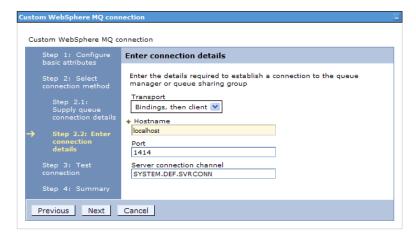

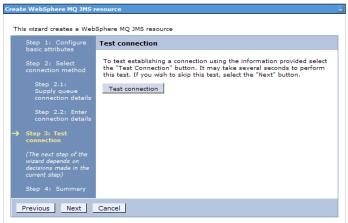

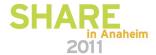

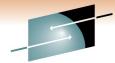

- In Rational Application
   Developer, create a new EJB
   Project
- Specify a project name, the target application server, and ensure a EAR project is also specified/created.

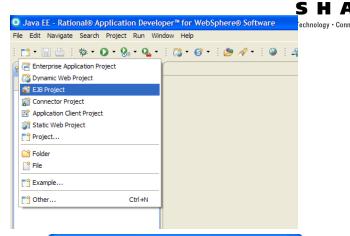

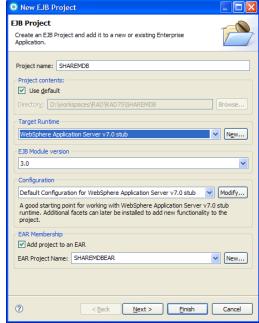

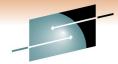

 There's no need to create a EJB Client. Click Finish.

 Right click on the EJB project, and create a new Message-Driven Bean.

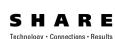

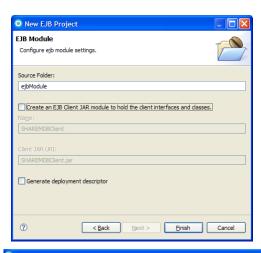

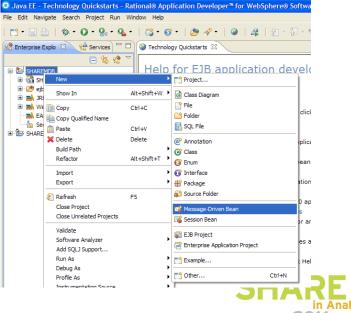

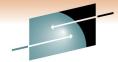

 Enter the MDB Java package name and class name to be created. Click Finish.

 In the MDB, enter the business logic code into the onMessage method. (This code would require the following Java import statements:

import javax.jms.JMSException; import javax.jms.TextMessage;

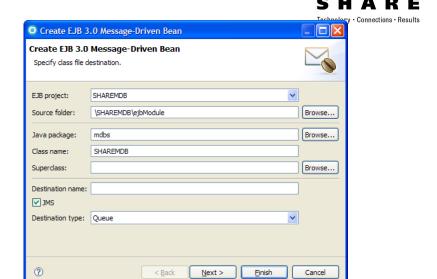

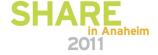

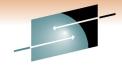

Technology · Connections · Results

Right click on the EAR
 project, and export the EAR
 file, ensuring the file ends
 with ".ear".

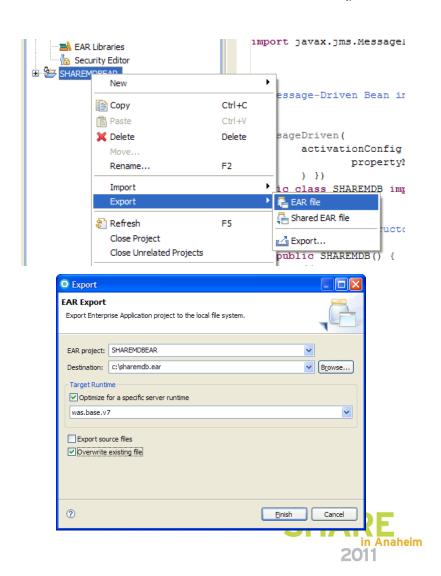

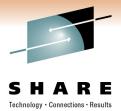

- In the WAS Administration
   Console, click Applications,
   Application Types,
   WebSphere enterprise
   applications, and then the
   "Install" button
- Locate the newly created .ear file, and click Next. Then choose "Fast Path"

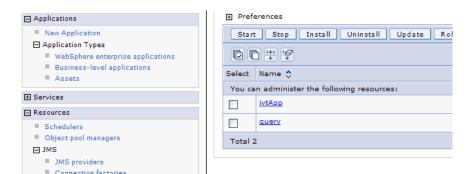

| Preparing for the application installation                      |
|-----------------------------------------------------------------|
| Specify the EAR, WAR, JAR, or SAR module to upload and install. |
| Path to the new application                                     |
| Local file system                                               |
| Full path                                                       |
| C:\sharemdb.ear Browse                                          |
| Remote file system                                              |
| Full path                                                       |
| Browse                                                          |
|                                                                 |
| Next Cancel                                                     |
|                                                                 |

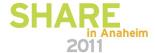

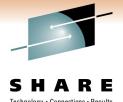

 It is possible to skip over Steps 1 and 2, and click on Step 3.

- Enter the Activation
   Specification created earlier,
   and click Next, then Finish.
- Then save the application to the master configuration.

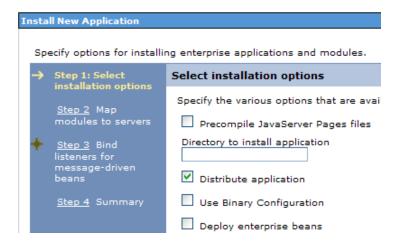

| Step 1 Select                                                                                  | Bind lis                                                                                                    | steners for m | essage-dri | ven beans                             |                           |                                                                                                    |
|------------------------------------------------------------------------------------------------|----------------------------------------------------------------------------------------------------|---------------|------------|---------------------------------------|---------------------------|----------------------------------------------------------------------------------------------------|
| installation options  Step 2 Map modules to servers  Step 3: Bind listeners for message-driven | Each message-driven enterprise bean in your application or module must be bound to a listener port name or to a activation specification JNDI name. When a message-driven enterprise bean is bound to an activation specification JNDI name you can also specify the destination JNDI name and authentication alias. |               |            |                                       |                           |                                                                                                    |
|                                                                                                | Select                                                                                                    | EJB module    | EJB        | URI                                   | Messaging type            | Listener Bindings                                                                                                    |
| <u>Step 4</u> Summary                                                                          |                                                                                                    | SHAREMDB.jar  | SHAREMDB   | SHAREMDB.jar,META-<br>INF/ejb-jar.xml | javax.jms.MessageListener | Listener port Name  Activation Specification Target Resource JNDI Name  Jmm/SHAREAS Destination JNDI name ActivationSpec authentication alias |

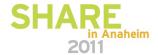

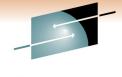

- The application is now deployed! Select it, and click the Start button to get it running.
- You can now put a test message to the queue, and for this application, see the result in the Application Server SystemOut.log.

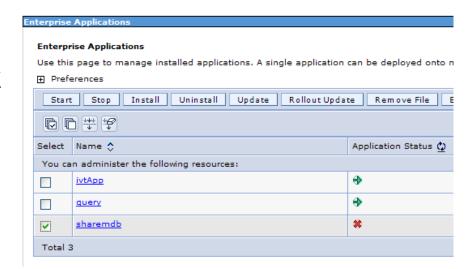

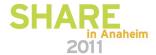